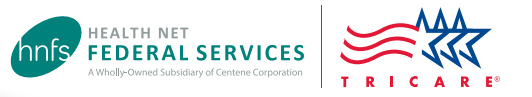

# Authorization Status Tool

# Check status and view/print determination letters

Health Net Federal Services, LLC (HNFS) offers beneficiaries an easy way to view authorization details with our secure, online Authorization Status tool.

## **This tool is for beneficiaries registered at [www.tricare-west.com](http://www.tricare-west.com).**

### **Key features:**

 $\boldsymbol{\mathsf{w}}$ 

- Check referral and authorization status.
- Print determination letters.
- Make network-to-network provider changes.

#### **Beneficiaries:**

- TRICARE requires beneficiaries access referral and authorization notices online. There is no "opt out" option.
- Other ways to view determination letters:
	- Check your Secure Inbox for status messages.
	- Sign up for text or email alerts.
	- If you do not have access to a computer, call our customer service line to request letters be mailed to you on a per-instance basis.

## Step 1:

Go to the beneficiary portal at **[www.tricare-west.com](http://www.tricare-west.com)**. Under the Secure Tools section, select "Authorization Status." If you are not already logged in, you will be directed to do so.

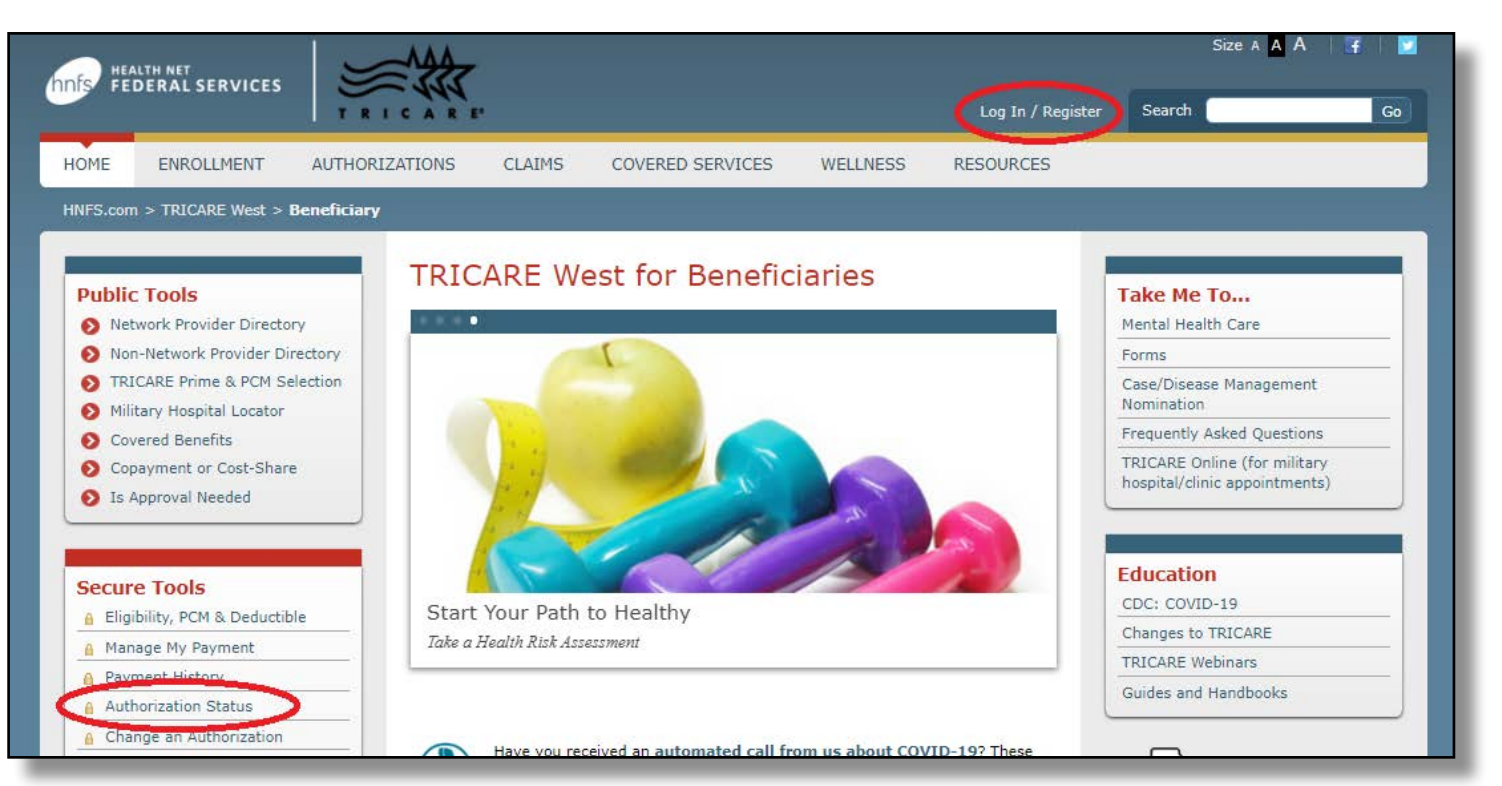

# Step 2:

You may search the status for yourself, dependent or other family members (if permission to view the record has been granted). Choose to search by a certain time frame or date range, or by the authorization number.

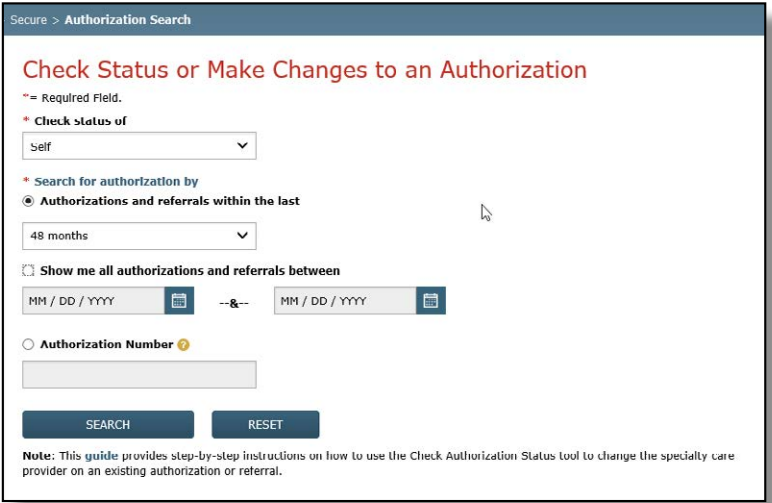

## Step 3:

Once you locate the authorization you'd like to view, click on the authorization number to view details.

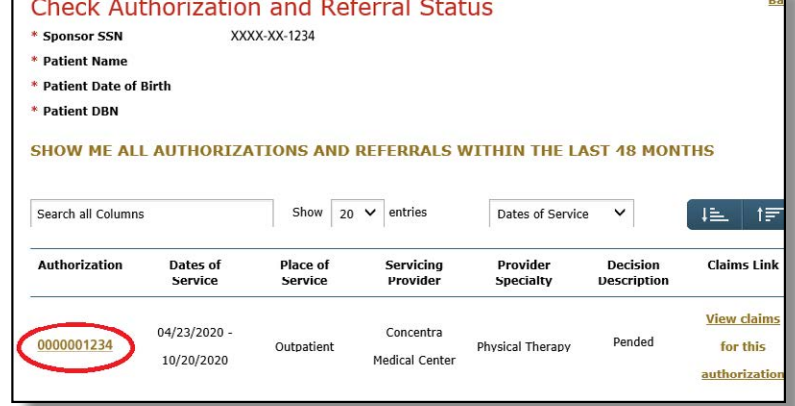

# Step 4:

The details page will show you the authorization status (approved, pended/pending, canceled or denied). This page will also give you an option to view your authorization letter. Click on "View authorization letter" to view and/or print the determination letter from HNFS. *The option to view and/or print the authorization letter will only exist if one has been generated by HNFS.* 

If you would like to request a different network specialist, click on the "Request New Provider" link.

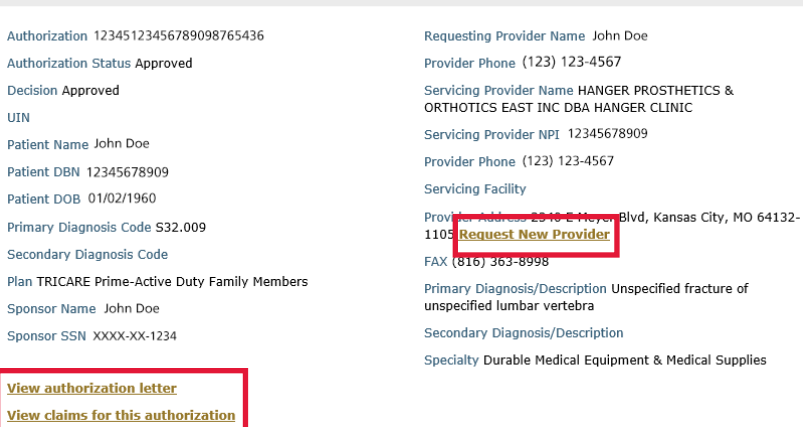

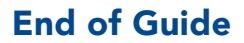

 $\sim$ 

**CHECK AUTHORIZATION AND REFERRAL STATUS**